## **Code Your Initials in Jewelry**

**Found at https://www.mamasmiles.com/stem-fun-for-kids/**

Did you know that you can write your name in binary (the language computers speak) using the ASCII code that computers read?

Computers assign a string of 0s and 1s to different letters, symbols, and instructions, and this is called **binary code**. You will use black, white and blue beads for your binary code. 

Bead color black represents 0

Bead color white represents 1

Bead color blue represents spaces between letters

Using the binary code provided for the alphabet, spell out your initials in beads, then use the beads to create a necklace.

## **FUN FACT!**

Did you know that the raised and lowered dots of braille are another form of binary code? So is Morse Code!

Write the initials of your name vertically below and gather the beads that will represent each letter. You will insert a blue bead after the binary code for each letter. Make a bracelet or necklace.

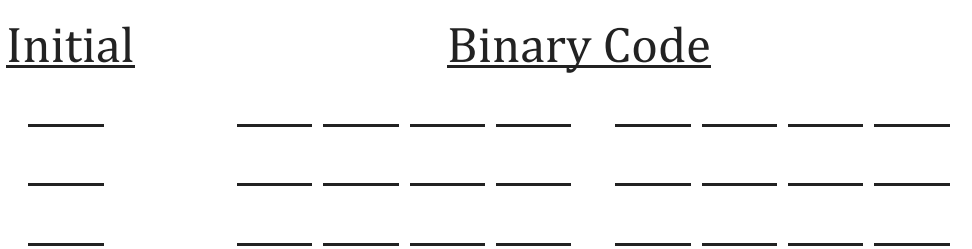

## This is the real binary code for the alphabet used by engineers!

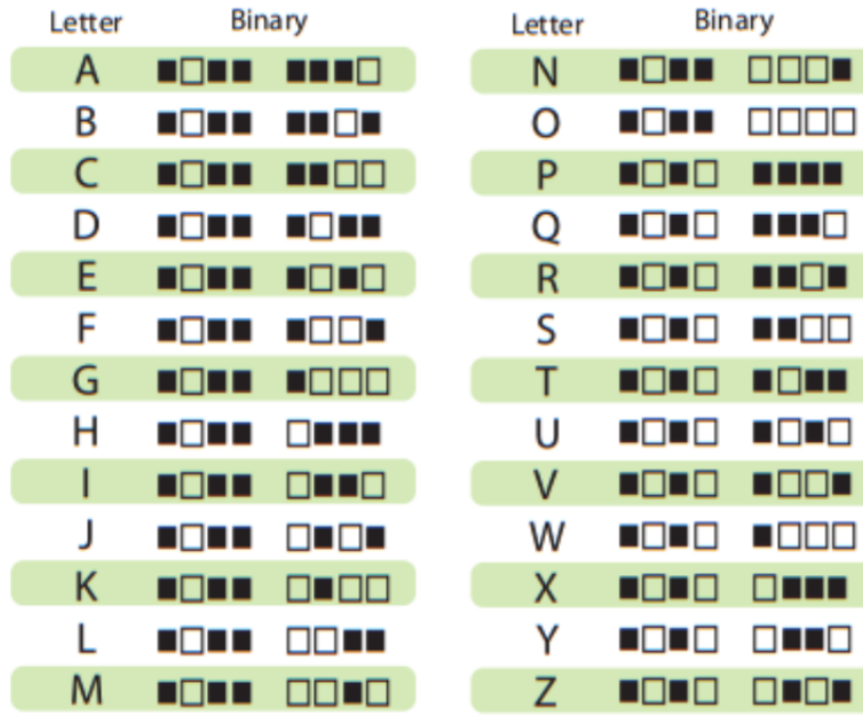

© 2013 www.thinkersmith.org